# Rechtliche Hinweise

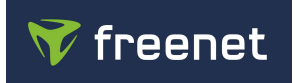

und Informationen zu Ihrem Vodafone-Mobilfunknetz (im Folgenden: Vodafone) ergänzend zu den netzübergreifend aufgeführten Informationen in den Allgemeinen Geschäftsbedingungen

1. Vodafone stellt den Zugang zu Notdiensten entsprechend den gesetzlichen Anforderungen bereit. Voraussetzung ist ein technisch verwend- bares Mobiltelefon, eine gültige SIM-Karte und die Verfügbarkeit eines Mobilfunknetzes.

2. IP-Adressen: IP-Adressen ermöglichen die eindeutige Bezeichnung eines Computers, eines Mobiltelefons oder eines Tablet-PCs innerhalb ei- nes Netzwerkes (z.B. dem Internet). Bei IP-Adressen wird zwischen öffentlichen und privaten Adressen unterschieden. Öffentliche IP-Adressen sind global eindeutig und im Internet erreichbar. Private IP-Adressen werden hingegen für Netzwerke verwendet, die keine direkte Verbindung zum Internet haben müssen. Da öffentliche IP-Adressen derzeit ein knappes Gut sind, verwendet Vodafone bei den in dieser Preisliste aufgeführten Produkten netzintern standardmäßig private IP-Adressen für seine Kunden. Durch die Verwendung privater IP-Adressen lässt sich eine öffentliche IP-Adresse mehrfach verwenden. Kunden kann aber kostenpflichtig eine öffentliche IP-Adresse zur Verfügung gestellt werden. Ein Serverbetrieb ist im Vodafone Mobilfunknetz auch mit dieser Adresse nicht möglich. Eine private IP-Adresse ist für den Kunden normalerweise nicht mit Einschränkungen verbunden. Sie erhöht im Gegenteil sogar die Sicherheit, weil der direkte Zugriff von außen aus dem In- ternet unterbunden wird. Allerdings lassen sich einige wenige Anwendungen (z. B. einige sog. Filesharing-Programme) nicht mit privaten IP- Adressen verwenden.

3. Drosselung der Bandbreite: In einigen Mobilfunkdatentarifen erhält der Kunde ein bestimmtes Datenvolumen pro Abrechnungszeitraum mit der jeweils vereinbarten Bandbreite, also einer bestimmten maximalen Übertragungskapazität, zur Verfügung gestellt. Nachdem das Datenvolumen aufgebraucht worden ist, wird die verfügbare Bandbreite auf eine geringere Übertragungsgeschwindigkeit gedrosselt. Internet-Dienste und Apps, die einen hohen Bandbreitenbedarf voraussetzen (z.B. Audiound Video-Streaming, Online-Gaming, Herunterladen großer Dateien und E-Mail-Anhänge), sind nicht oder nur mit großen Einschränkungen nutzbar. Details können den Konditionen des jeweiligen Tarifs entnommen werden.

4. Es werden keine Verkehrs-Management-Maßnahmen vorgenommen, durch welche die Qualität des Internetzugangs, die Privatsphäre oder der Schutz personenbezogener Daten beeinträchtigt wird. Um Engpasssituationen zu vermeiden wird sich vorbehalten, Verkehrs-Manage- ment-Maßnahmen einzuführen, um den Verkehrsfluss zu optimieren. Gleiches gilt für Maßnahmen zur Sicherung der Integrität und Sicherheit des Netzes sowie aufgrund gesetzlicher Bestimmungen erforderlicher Maßnahmen, z.B. Katastrophenfälle. In Einzelfällen kann eine Priorisie- rung der Sprach-Dienste (Voice-over-LTE) und eine Priorisierung des Datenverkehrs bevorrechtigter Personen nach dem PTSG erfolgen. Dadurch kann sich die Up- und Download-Geschwindigkeit des sonstigen Datenverkehrs reduzieren.

5.Dienstequalität - Bandbreiten im Vodafone-Mobilfunknetz: Vodafone führt regelmäßig bundesweite Qualitätskontrollen des Mobilfunknetzes durch, um seinen Kunden das bestmögliche Netz bereitstellen zu können. In Mobilfunkzellen teilen sich die Nutzer beim Datendownload die verfügbare Bandbreite (so genanntes shared medium). Die bei der Nutzung von Mobilfunknetzen erzielte Datenrate ist von einer Fülle von verschiedenen Faktoren abhängig, dies sind u. a.:

Das genutzte Endgerät sollte die entsprechenden Mobilfunkstandards (EDGE, UMTS, HSDPA, LTE) und -datenraten unterstützen. Der Kunde muss sich in einem mit dem entsprechenden Mobilfunkstandard (EDGE, UMTS, HSDPA, LTE) versorgten Gebiet befinden. LTE steht nur im Rahmen von Mobilfunktarifen zur Verfügung, die LTE ausdrücklich beinhalten. Diese Information kann den jeweiligen Tarifblättern entnommen.

unter www.vodafone.de/hilfe/netzabdeckung.html oder www.freenetmobilfunk.de/tarife/netze/vodafone/

LTE steht nur im Rahmen von Mobilfunktarifen zur Verfügung, die LTE ausdrücklich beinhalten. Diese Information kann den jeweiligen Tarifblättern entnommen.

6. Die angegebenen Übertragungsgeschwindigkeiten sind Maximalwerte, die unter optimalen Bedingungen und bei entsprechender Abdeckung und Verfügbarkeit des jeweiligen Netzes erreicht werden können, sofern das verwendete Endgerät und der gewählte Tarif dies unterstützen. Einfluss auf die erzielte Datenrate haben unter anderem der Endgerätetyp, das Netzausbaugebiet, der Abstand zur Sendeantenne, die topographischen Gegebenheiten, die Anzahl der gleichzeitigen Nutzer in der genutzten Funkzelle und die Bebauung im jeweiligen Gebiet. Innerhalb von Gebäuden können die Versorgung und/oder die Datenrate aufgrund von Abschattung eingeschränkt sein.

Bei erheblichen Abweichungen der Bandbreite vor allem aufgrund außergewöhnlicher Netzauslastung kann es vorkommen, dass sich der Abruf und die Verbreitung von Informationen und Inhalten über den Internetzugang verlangsamen und Einschränkungen bei der Nutzung von Anwendungen und Diensten ergeben. Dies betrifft vor allem Dienste mit hohem Bandbreitenbedarf, wie z.B. Audio- und Video- Streaming, Online-Gaming, Herunterladen großer Dateien oder E-Mail- Anhänge. Die durchschnittliche Dienstequalität (mittlere Datenübertragungsrate) bei Datendiensten im Vodafone Mobilfunknetz beträgt nach unabhängigen Tests Dritter (Zeitschrift Connect, Ausgabe 4/2015) bei Nutzung eines LTE-Smartphones in der Stadt und im Umland 27,25 Mbit/s im Download und 12.08 Mbit/s im Upload im Stadtgebiet. Die individuell erreichbare maximale Verbindungsgeschwindigkeit ist dem jeweiligen Tarifblatt zu entnehmen.

7. Bei einer kontinuierlichen oder regelmäßig wiederkehrenden Abweichung der Geschwindigkeit oder anderer Dienstequalitätsparameter zwischen der tatsächlichen Leistung des Internetzugangsdienstes und der gemäß den Buchstaben a bis d des Artikels 4 Abs. 1 der EU-Verordnung 2015/2120 angegeben Leistung steht dem Kunden, der Verbraucher ist, als Rechtsbehelf der Rechtsweg zu den zuständigen Gerichten offen. Die Möglichkeit des Kunden, sich vorab bei der freenet DLS GmbH zu beschweren, bleibt davon unberührt.

8. Vodafone setzt wie alle Mobilfunknetzbetreiber einen sog. Performance Enhancement Proxy (PEP)-Server ein. Der PEP-Server ist ein Netzelement, das den mobilen Internet- Datenverkehr regelt. Er ermöglicht beispielsweise Smartphone- Nutzern und den Nutzern von Surf-Sticks, die Datenübertragung zu optimieren. So werden in erster Linie Bild- und Videodateien komprimiert, um ein schnelleres Surfen zu ermöglichen und die genutzte Bandbreite zu reduzieren. Gleichzeitig reduzieren sich in Abhängigkeit vom gebuchten Tarif die Kosten des Kunden. Die übertragenen Inhalte werden durch den PEP nicht verändert. Der PEP-Server reduziert aber die Auflösung von Bildern und Videos, die von manchen Nutzern deshalb als qualitativ schlechter empfunden werden. Vodafone bietet seinen Kunden an, die Nutzung des PEP abzustellen. Mehr dazu erfahren Kunden bei der Kundenbetreuung. Auf der Internetseite performance.vodafone.de aus dem Vodafone-Netz oder mit dem Vodafone Performance Manager können Kunden die Einstellungen zum PEP-S erver selbst vornehmen.

..................Spaltenumbruch.................

## Informationen nach § 8 der Mobilfunk-Warn-Verordnung

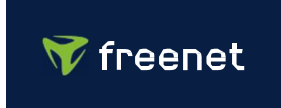

### Öffentliche Warnungen (Cell Broadcast Warning System)

Bei lokalen oder überregionalen Ereignissen wie Unwetter, Feuer oder Naturkatastrophen werden zukünftig Appunabhängige öffentliche Warnungen des Bundesamtes für Bevölkerungsschutz und Katastrophenhilfe vor drohenden Gefahren über die Mobilfunknetze ausgesendet. Diese Warnungen werden in betroffenen Regionen an alle empfangsbereiten Mobilfunkgeräte (per Cell Broadcast) verschickt.

Das Mobilfunkgerät gibt beim Empfang einer Warnung einen lauten Warnton aus, gleichzeitig wird ein Text auf dem Display angezeigt, der besagt, wie man sich verhalten soll und wo man weitere Informationen erhält.

Voraussetzungen für den Empfang dieser Warnungen sind:

- Empfangsbereites Mobilfunkgerät
- Das Gerät sowie das Betriebssystem und die spezifischen Einstellungen des Geräts unterstützen den Empfang.

Bei den Betriebssystemen Google Android, Version 11 oder höher, und Apple iOS, Version 16 oder höher, ist der Empfang offizieller Warnmeldungen in der Regel aktiviert. Bei anderen Softwareversionen und Betriebssystemen müsste – sofern verfügbar – der Empfang dieser Nachrichten üblicherweise aktiviert werden. Bitte nehmen Sie regelmäßige Software-Updates vor.

Es wird wiederkehrende Tests geben, die als solche gekennzeichnet sind, um die Funktionsfähigkeit des Warnsystems zu prüfen.

#### Offizielle Warnmeldungen aktivieren oder deaktivieren

Falls Sie den Empfang aller oder bestimmter offizieller Warnungen aktivieren oder deaktivieren möchten, befolgen Sie nachfolgende Schritte:

#### Apple iOS

- 1. Wählen Sie "Einstellungen" > "Mitteilungen" aus.
- 2. Scrollen Sie zum unteren Ende des Bildschirms.
- 3. Aktivieren oder deaktivieren Sie unter "Cell Broadcast Alerts" die jeweilige Art der Warnung.

#### Google Android

Die Menüpunkte variieren je nach Softwareversion und Gerätehersteller. Zwei gängige Varianten sind:

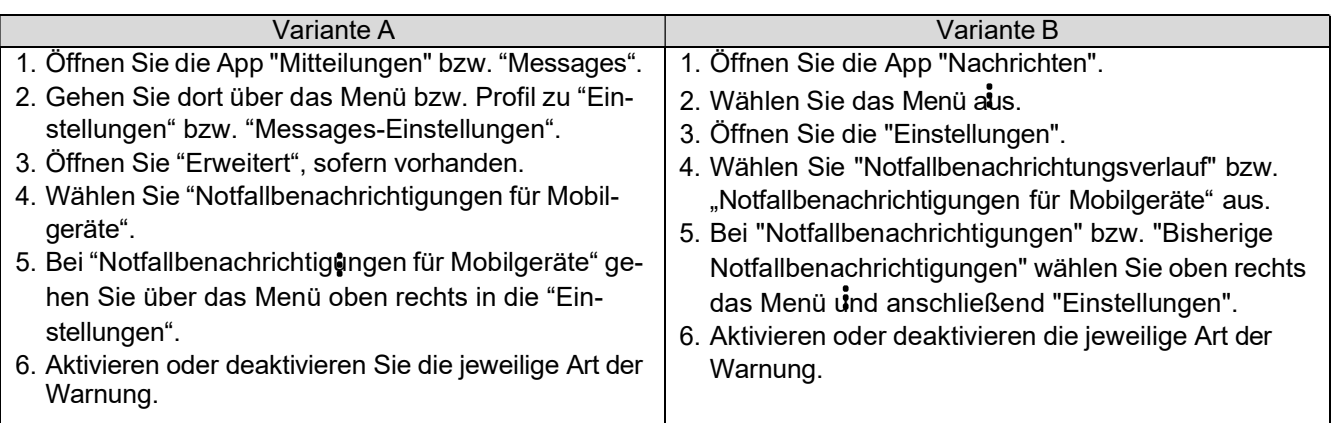

Alternativ: Über "Einstellungen" und dort unter "Suche" mit den Stichworten "Notfallbenachrichtigung" oder "Warnmeldung" können Sie ebenfalls zu den Einstellungen für die Warnmeldungen gelangen.

Weitere Informationen zum "Cell Broadcast Warning System" finden Sie auf der Internetseite des Bundesamtes für Bevölkerungsschutz und Katastrophenhilfe unter www.bbk.bund.de.